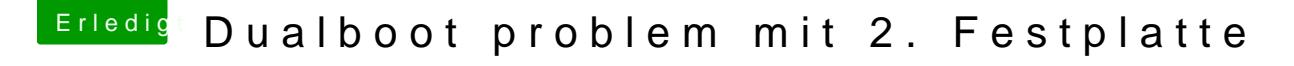

Beitrag von YogiBear vom 15. November 2014, 13:46

Scheint so als wäre voodooHDA der Übeltäter. Boote einmal in den safe-Mo voodooHDA.kext aus S/L/E sowie ggf. aus E/E. Dann sollte er erstmal normal